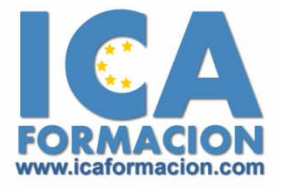

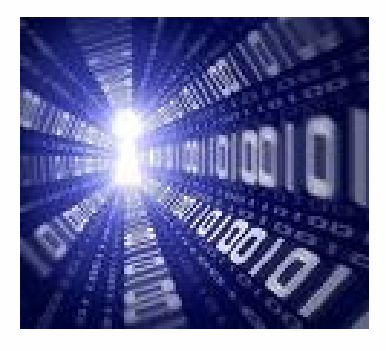

# **Curso ICA de:**

## **LINUX AVANZADO**

## **DURACIÓN**: 60 HORAS

## **OBJETIVOS**

Al realizar este curso, el alumno adquirirá las siguientes habilidades y conocimientos:

- 9 Conocer los protocolos TCP/IP en Linux
- $\checkmark$  Configurar en red y realizar pruebas de conectividad
- $\checkmark$  Conocer la estructura del sistema de archivos de Linux
- $\checkmark$  Configurar un servidor web
- $\checkmark$  Instalar y configurar el gestor de Bases de Datos MySQL5
- $\checkmark$  Crear y eliminar bases de datos y usuarios
- $\checkmark$  Establecer sistemas de control de acceso a usuarios
- $\checkmark$  Desarrollar programaciones en PHP
- 9 Configuración de un servidor de Correo Electrónico

## **CONTENIDOS**

- $\checkmark$  TCP/IP en Linux
	- o Introducción a redes TCP/IP
	- o El protocolo de Internet IP
	- o Espacio de direccionamiento IP
	- o Protocolo DHCP
	- o Resolución de direcciones IP
	- o Encaminamiento IP
	- o El Internet Control Protocol Message (ICMP)
	- o Protocolos de Transporte TCP/UDP
- o Configuración de kernel para TCP/IP
- o Información de red básica
- 9 Configuración HW de red
	- o Dispositivos y pseudo-dispositivos
	- o Interfaces de red
	- o Configuración de red
	- o Configuración de resolver
	- o Pruebas de conectividad
- $\checkmark$  Servicios y control de acceso
	- o Introducción a xinetd
	- o Configuración de xinetd
	- o Control de acceso
	- o Monitorización de actividad
	- o Niveles de ejecución
	- o Configuración de servicios
- $\checkmark$  Introducción a Linux
	- o Introducción a Linux
	- o ¿Qué son la distribuciones?
	- o ¿Qué es el kernel de Linux?
	- o Fedora Core
	- o Proceso de instalación
	- o El arranque de Linux
	- o El software adicional para GNU/Linux
	- o La herramienta Yum
	- o Estructura del sistema de archivos de Linux
	- o Árbol de directorios típico de Linux
- o Los usuarios
- o Acceso a Linux
- o Scripts de inicio del sistema. Runlevels
- o Arrancar y parar servicios por separado
- 9 Configuración de un servidor Web (Apache)
	- o Introducción a general
	- o El modelo cliente-servidor
	- o Introducción a HTTP
	- o Etapas de una transacción HTTP
	- o Servidores Web
	- o Introducción a DNS
	- o Consideraciones sobre los servidores Web
	- o Instalaciones de Apache2
	- o Descripción de la arquitectura en módulos del Apache
	- o Páginas dinámicas en PhP
	- o Páginas dinámicas vs. HTML
	- o La ventaja de PhP 5
	- o Instalación de PhP 5
	- o Configuración básica de apache
	- o Archivos de configuraciones principales
	- o Servidores virtuales
	- o Configuración de Apache para soporte de Virtualhost
	- o Usuarios y grupos
	- o Autentificación
	- o Modificando httpd.conf para autentificación
- 9 Instalación y configuración del Gestor de Bases de Datos MySQL5
	- o Introducción a las bases de datos
- o Objetos de una base de datos
- o Conceptos básicos de una base de datos
- o Tipos de gestores de una base de datos
- o Diferencias entre algunos gestores de bases de datos
- o Instalación de MySQL 5
- o La estructura de MySQL
- o Seguridad
- o Principales características de MySQL
- o Configuración de MySQL: usuarios principales
- 9 Administración de MySQL
	- o Creación de una Base de datos
	- o Eliminación de una base de datos
	- o Creación y eliminación de usuarios
	- o Mostrar el contenido de los archivos MyISAM: logs
	- o Reparación de una base de datos
	- o Control de procesos
	- o Control de acceso a usuarios
	- o Resguardo y restauración
- $\checkmark$  Programación PHP
	- o PHP y HTML. Parámetros GET y POST
	- o Llamadas a otros ficheros PHP: incluye y requiere
	- o Sintaxis básica
	- o Variables en PHP
	- o Ámbito de las variables
	- o Tipos de variables
	- o Expresiones y operadores
	- o Estructuras de control y bucles
- o Funciones
- o Variables del sistema PHP
- o Formularios dinámicos
- o El lenguaje SQL
- o Operaciones con bases de datos
- o Consultas en SQL
- o Funciones PHP para SQL
- o Sesiones en PHP
- o Funciones matemáticas
- o Funciones de cadena

#### $\checkmark$  Proxy

- o Introducción al Proxy
- o Instalación del Proxy
- o Configuración de Squid
- o Control de acceso
- o Configuración de los clientes

#### $\checkmark$  Firewall

- o Introducción al Firewall
- o Firewall en Linux
- o Políticas de un Firewall
- o Configuración de Iptables
- o Borrado de reglas
- $\checkmark$  Control de acceso
	- o Introducción al control de acceso
	- o Control de acceso en Linux
	- o Tipos de control de acceso

o Configuración de SELinux

#### $\checkmark$  NFS

- o Introducción a NFS
- o Exportar un sistema de ficheros
- o Control de acceso
- o Montar sistema de fichero vía NFS: mount
- o Automontaje: amd
- o Documentación alternativa

### $\checkmark$  Servicio DNS

- o Introducción a DNS
- o Terminología de los servidores de nombre
- o Servidor DNS BIND
- o Configuración de servicios DNS
- o Contenido de los archivos de zona
- o Archivos de zona de resolución de nombres inversa
- o Herramientas DNS
- 9 Configuración de un Servidor de Correo Electrónico
	- o Introducción a SMTP
	- o Instalación y configuración de Postfix
	- o Administración de cuentas de usuario
	- o Pruebas con herramienta de Postfix
	- o Introducción a POP3
	- o Introducción a IMAP
	- o Instalación y configuración de POP3 e IMAP